# *Table of Contents*

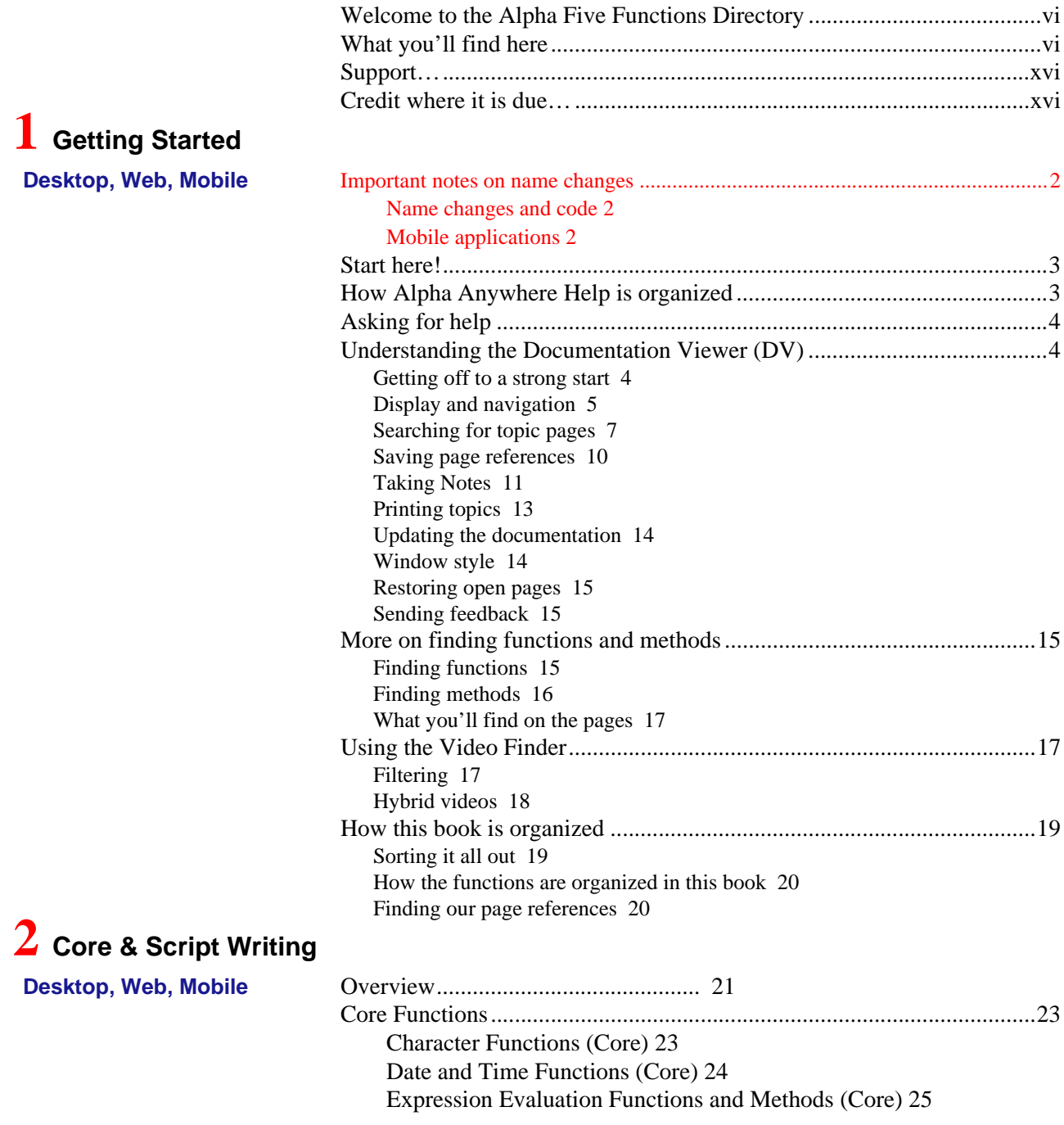

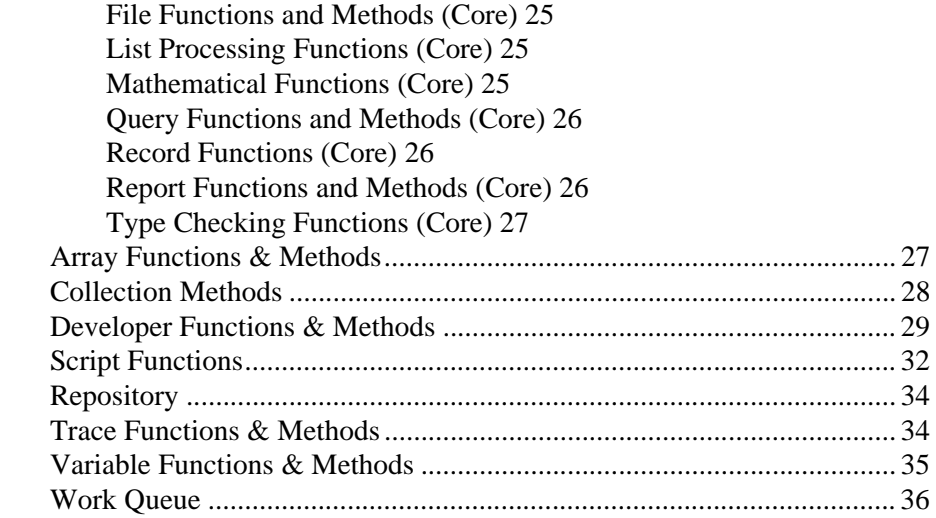

### **3 Character Types**

Desktop, W

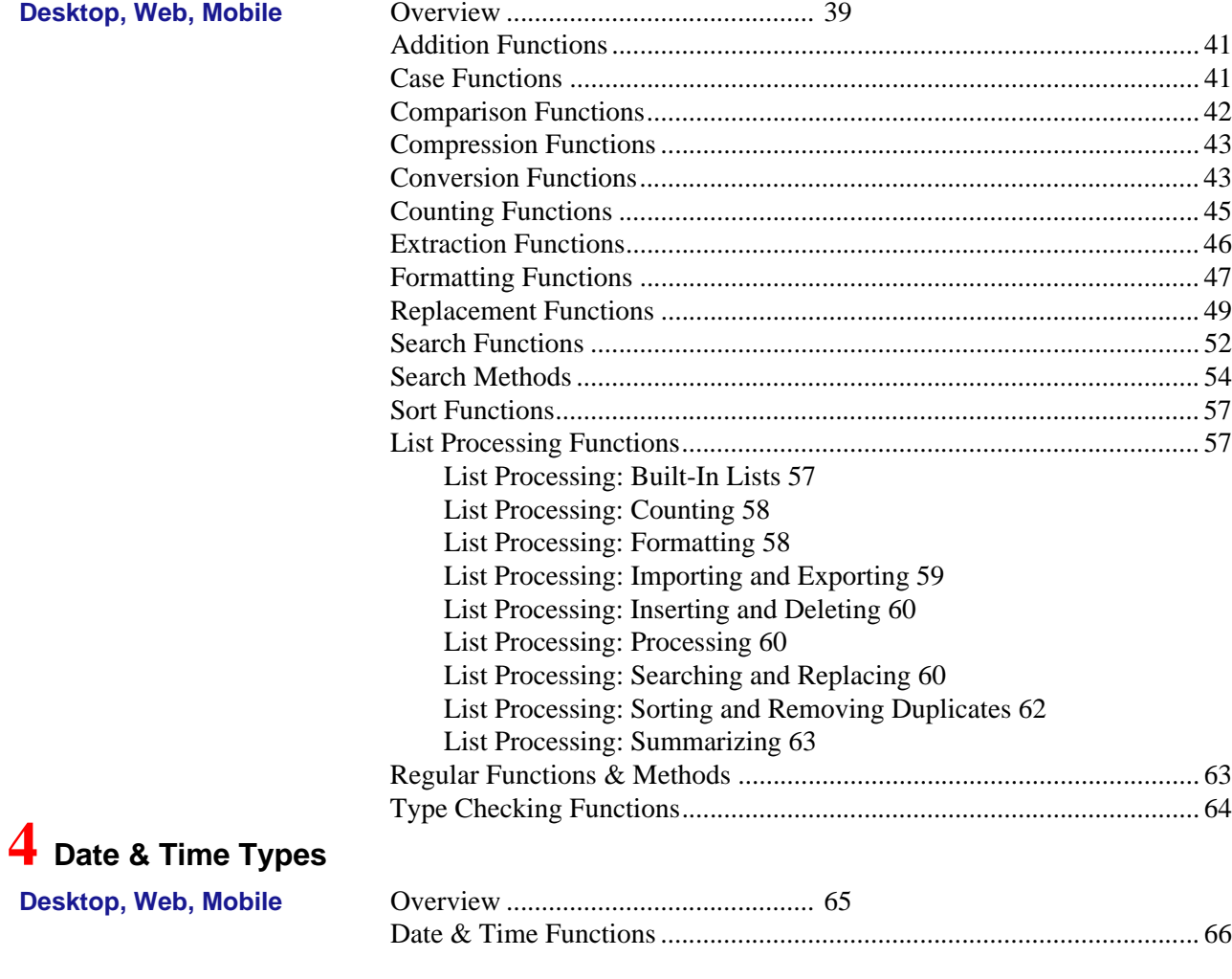

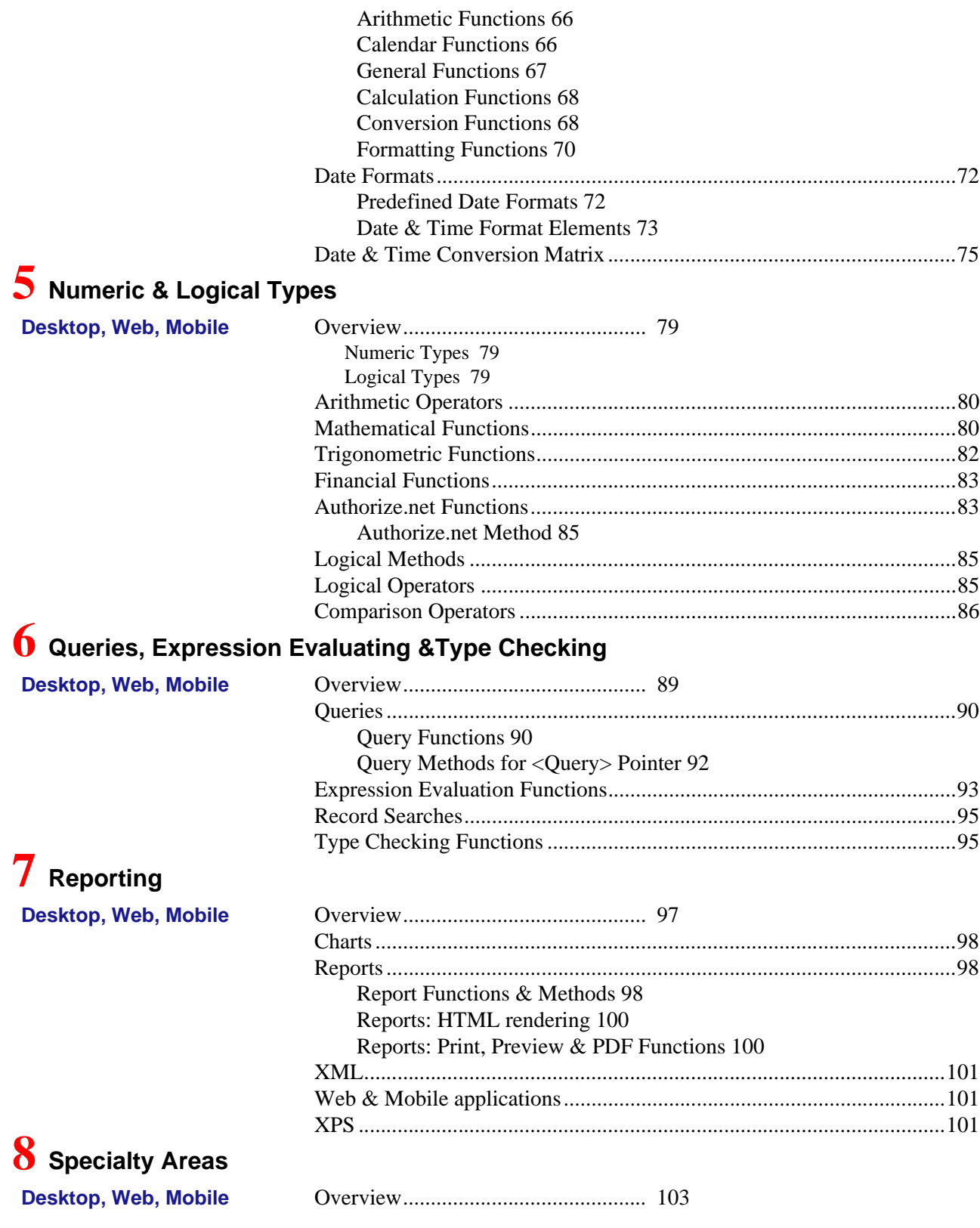

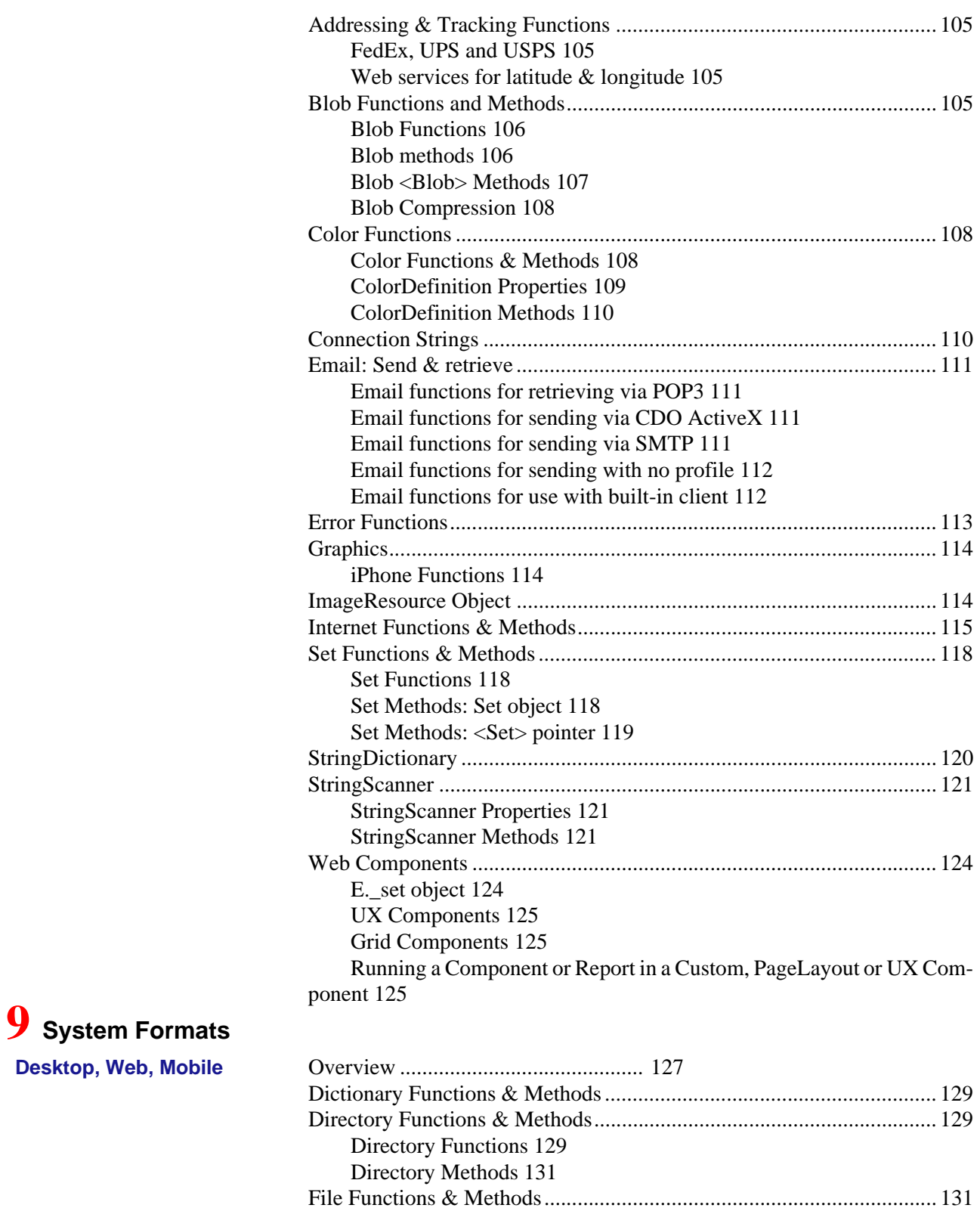

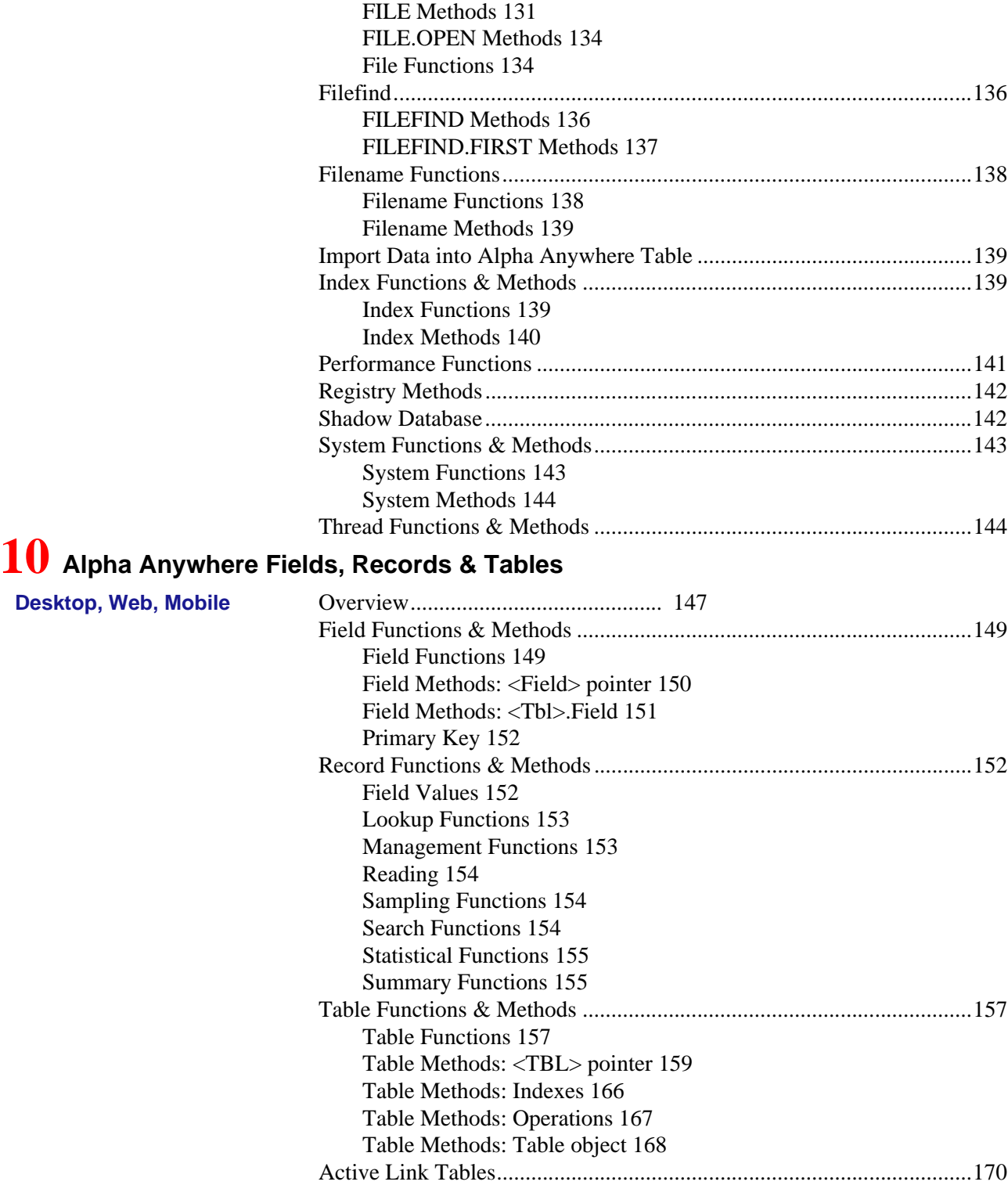

## **11 SQL Data Type**

**Desktop, Web, Mobile** 

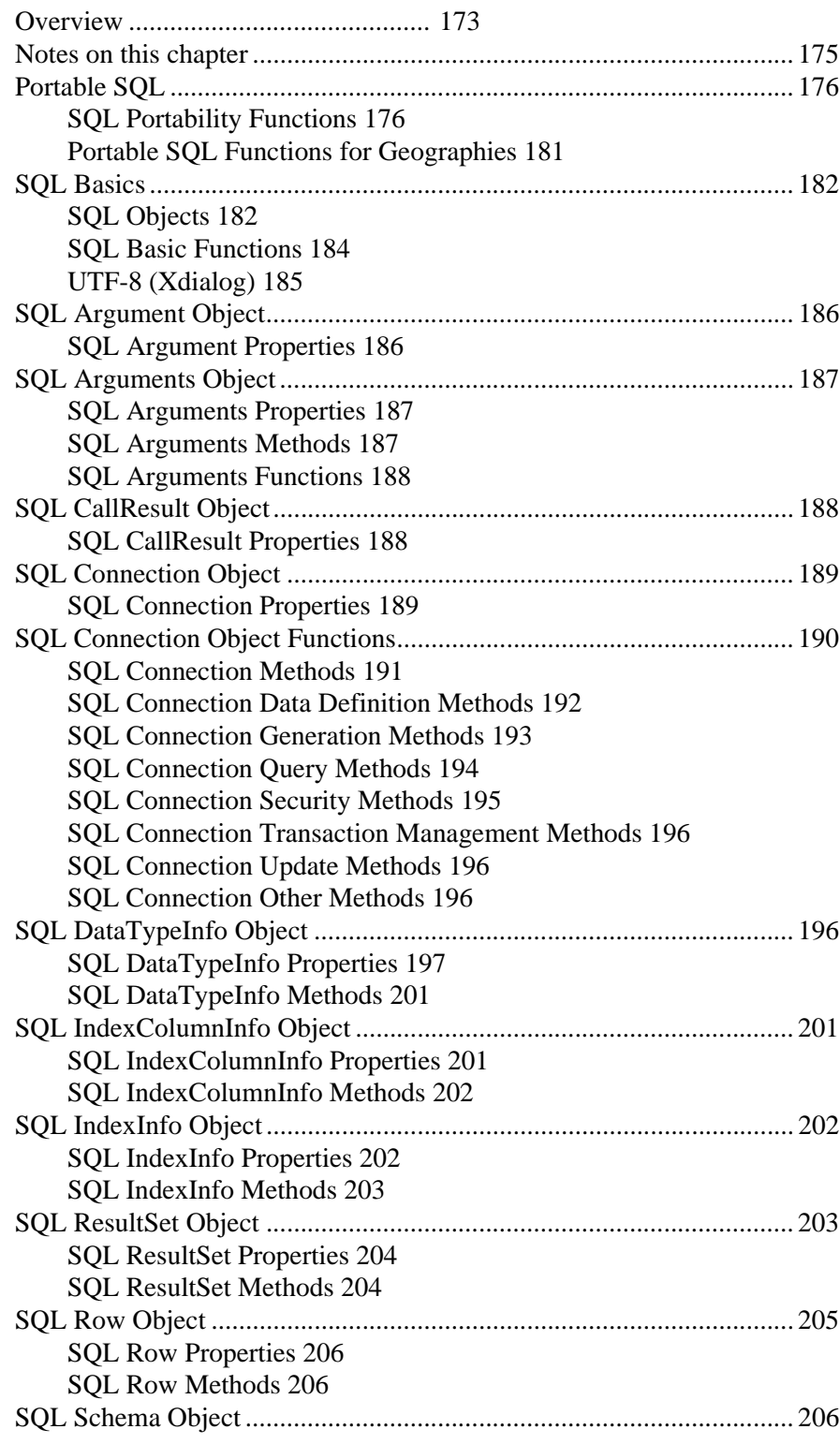

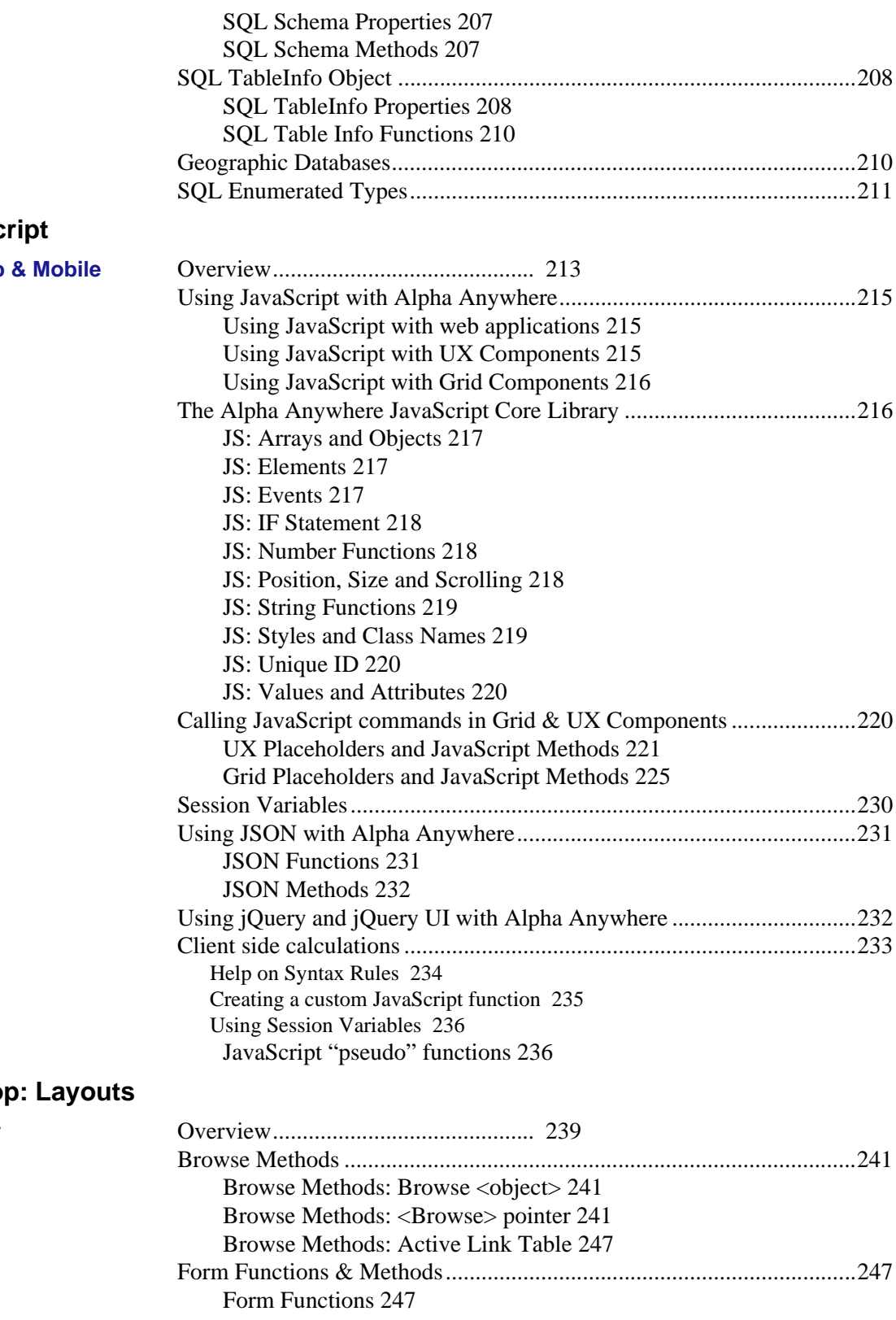

# 12 **JavaSc**

**Desktop, Web** 

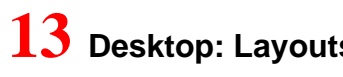

**Desktop Only** 

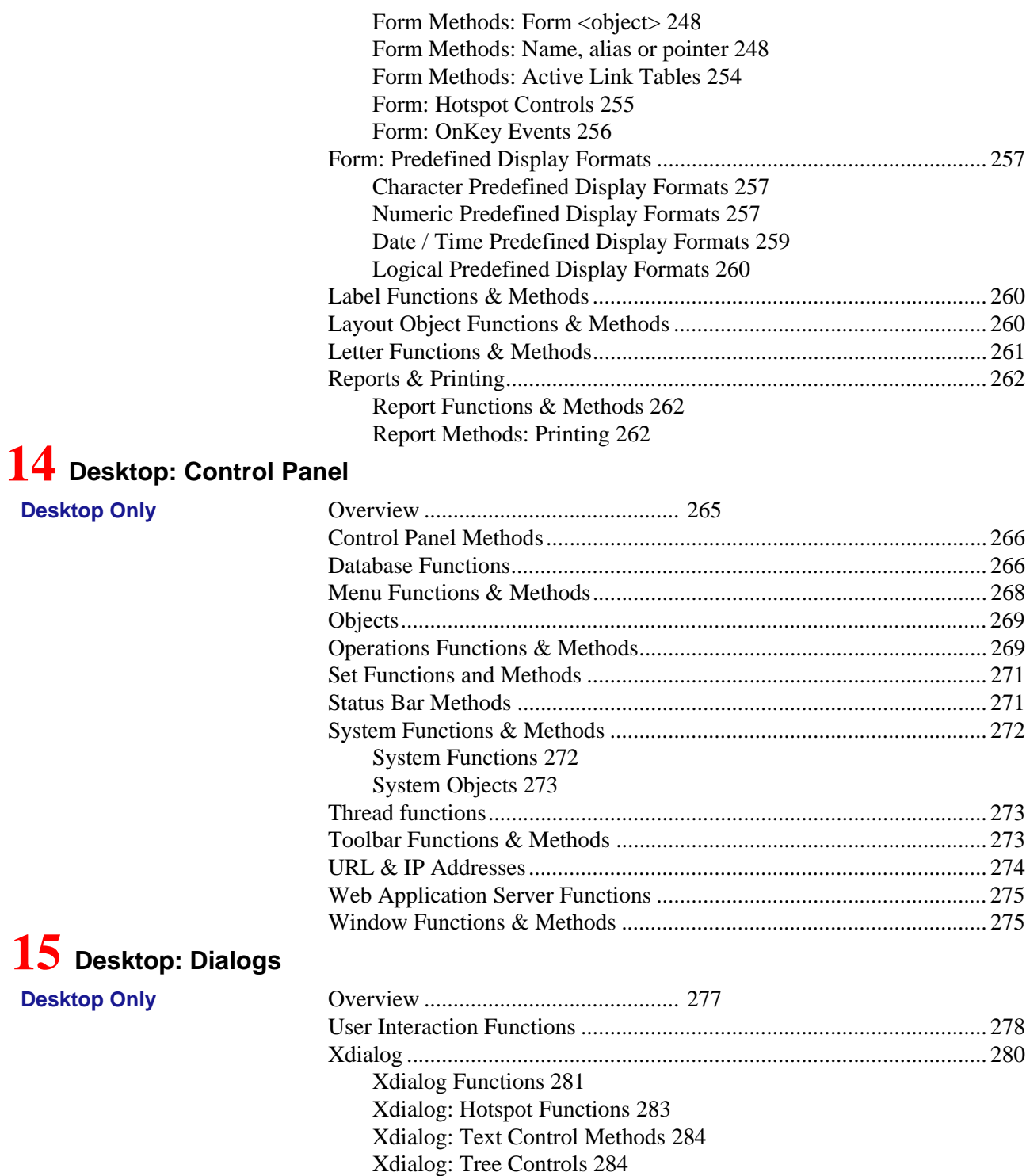

Xdialog: Tree Control Functions 285

Xdialog: Tree Control Methods 285

# **16 Desktop: Specialty Areas**

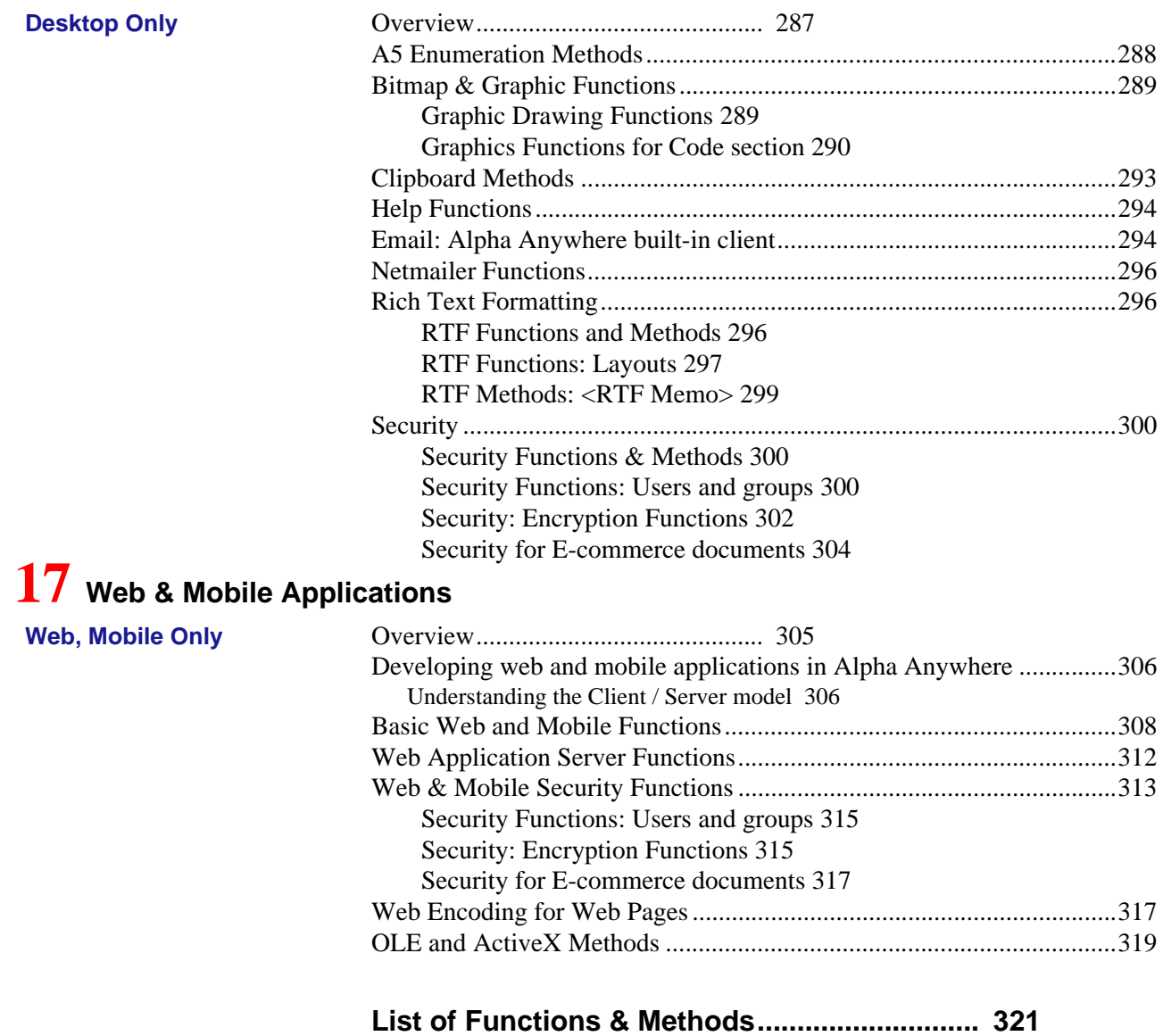

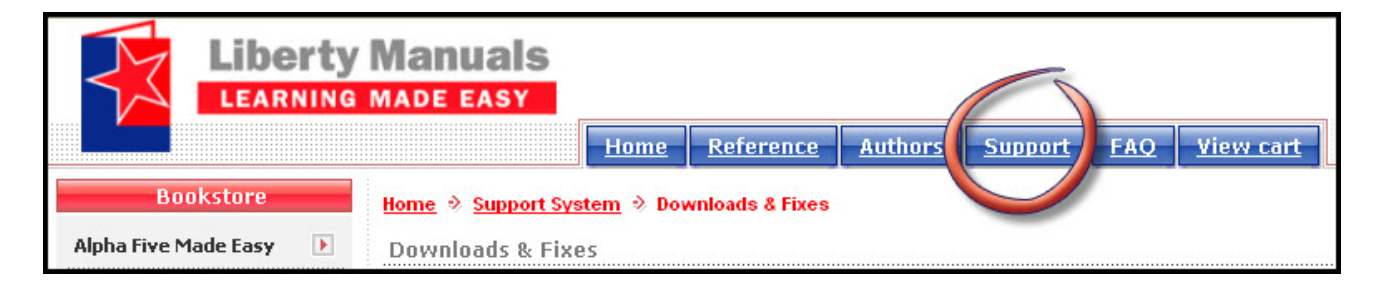

#### *Support…*

While every effort has been made to provide readers with a trouble free and accurate learning experience, some errors are bound to occur.

The support section of the website will publish corrections as they are discovered. We sug-

*Credit where it is due…*

With the permission of Alpha Software, Inc., the material in this book was taken from the *Alpha Five Documentation Viewer.* In some cases it is quoted directly, in others we have modified the copy. In all cases, the mission has been to convey the intent of the page.

The referenced pages often contain additional material that is important to understanding how

gest you visit it periodically to see if there are modifications. And please let us know if you find something. Your fellow readers will appreciate it!

the functions are used. Be sure to review them carefully so that you have all the information necessary for successful scripts.

This book is separated into the following categories: *Desktop, Web, Mobile* or *Desktop Only* or *Web, Mobile Only*. Many thanks to Lenny Forziati, VP of Internet Products and Technical Services at Alpha Software, Inc., for his guidance in this area.